# **MOOVIL** Horario y mapa de la línea TIN de autobús

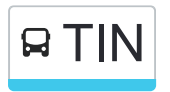

# TIN Navelgas and the set of the [Usa La App](https://moovitapp.com/index/api/onelink/3986059930?pid=Web_SEO_Lines-PDF&c=Footer_Button&is_retargeting=true&af_inactivity_window=30&af_click_lookback=7d&af_reengagement_window=7d&GACP=v%3D2%26tid%3DG-27FWN98RX2%26cid%3DGACP_PARAM_CLIENT_ID%26en%3Dinstall%26ep.category%3Doffline%26ep.additional_data%3DGACP_PARAM_USER_AGENT%26ep.page_language%3Des%26ep.property%3DSEO%26ep.seo_type%3DLines%26ep.country_name%3DEspa%25C3%25B1a%26ep.metro_name%3DAsturias&af_sub4=SEO_other&af_sub8=%2Findex%2Fes%2Fline-pdf-Asturias-2143-1637987-111676128&af_sub9=View&af_sub1=2143&af_sub7=2143&deep_link_sub1=2143&deep_link_value=moovit%3A%2F%2Fline%3Fpartner_id%3Dseo%26lgi%3D111676128%26add_fav%3D1&af_ad=SEO_other_TIN_Navelgas_Asturias_View&deep_link_sub2=SEO_other_TIN_Navelgas_Asturias_View)

La línea TIN de autobús (Navelgas) tiene 2 rutas. Sus horas de operación los días laborables regulares son: (1) a Navelgas: 8:40 - 17:00(2) a Tineo: 8:00 - 16:00

Usa la aplicación Moovit para encontrar la parada de la línea TIN de autobús más cercana y descubre cuándo llega la próxima línea TIN de autobús

#### **Sentido: Navelgas**

19 paradas [VER HORARIO DE LA LÍNEA](https://moovitapp.com/asturias-2143/lines/TIN/111676128/6627131/es?ref=2&poiType=line&customerId=4908&af_sub8=%2Findex%2Fes%2Fline-pdf-Asturias-2143-1637987-111676128&utm_source=line_pdf&utm_medium=organic&utm_term=Navelgas)

[Tinéu|Tineo] Estación Bus Tineo [Cta 10028]

[Paral.Longa|Piedralonga] Paral.Longa [Cta 05565]

[Nourón|Norón] Piedrafita [Cta 05578]

[Venta Paratecha, La|Piedratecha] La Venta Paratecha [Cta 05580]

[Oubona|Obona] Oubona [Cta 05602]

[Oubona|Obona] Casa Santiago [Cta 05604]

[Murias] Murias [Cta 05606]

[Troncéu|Troncedo] Troncéu [Cta 05608]

[L.Luciernas|Luciernas] L.Luciernas [Cta 05610]

[Bárzana|Bárcena Del Monasterio] Bárzana [Cta 01817]

[Ol.Leiros|Olleros] Ramal Ol.Leiros [Cta 05612]

[Folgueras|Folgueras De Cornás] Ramal Folgueras [Cta 05615]

[Samartín De Forcal.Láu|San Martín De Forcallao] Samartín De Forcal.Láu [Cta 01818]

[Samartín De Forcal.Láu|San Martín De Forcallao] Alto Forcallao [Cta 05616]

[Miñu|Miño] Miñu [Cta 05688]

[Santolaya|Santa Eulalia De Miño] Santolaya [Cta 01819]

[Trespandu|Trespando] Ramal Tarantiellos [Cta 05621]

**Horario de la línea TIN de autobús** Navelgas Horario de ruta:

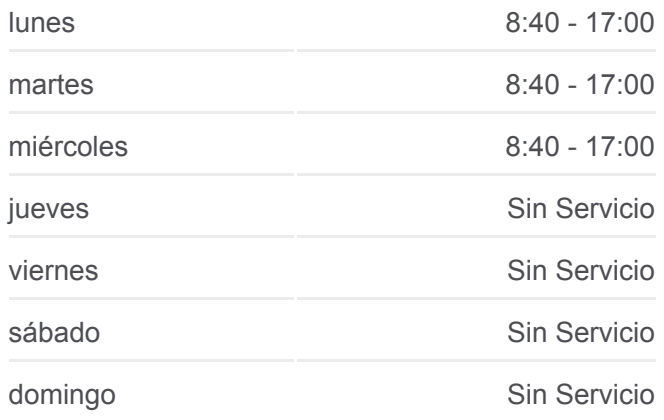

**Información de la línea TIN de autobús Dirección:** Navelgas **Paradas:** 19 **Duración del viaje:** 51 min **Resumen de la línea:**

**[Mapa de TIN de autobús](https://moovitapp.com/asturias-2143/lines/TIN/111676128/6627131/es?ref=2&poiType=line&customerId=4908&af_sub8=%2Findex%2Fes%2Fline-pdf-Asturias-2143-1637987-111676128&utm_source=line_pdf&utm_medium=organic&utm_term=Navelgas)** 

[Trespandu|Trespando] Ramal Trespandu [Cta 05623]

[Sabadel|Sabadel De Navelgas] Navelgas [Cta 01820]

## **Sentido: Tineo**

19 paradas [VER HORARIO DE LA LÍNEA](https://moovitapp.com/asturias-2143/lines/TIN/111676128/6627394/es?ref=2&poiType=line&customerId=4908&af_sub8=%2Findex%2Fes%2Fline-pdf-Asturias-2143-1637987-111676128&utm_source=line_pdf&utm_medium=organic&utm_term=Navelgas)

[Sabadel|Sabadel De Navelgas] Navelgas [Cta 01782]

[Trespandu|Trespando] Ramal Trespandu [Cta 05624]

[Trespandu|Trespando] Ramal Tarantiellos [Cta 05621]

[Santolaya|Santa Eulalia De Miño] Santolaya [Cta 01783]

[Miñu|Miño] Miñu [Cta 05620]

[Samartín De Forcal.Láu|San Martín De Forcallao] Alto Forcallao [Cta 05617]

[Samartín De Forcal.Láu|San Martín De Forcallao] Samartín De Forcal.Láu [Cta 01784]

[Folgueras|Folgueras De Cornás] Ramal Folgueras [Cta 05614]

[Ol.Leiros|Olleros] Ramal Ol.Leiros [Cta 05613]

[Bárzana|Bárcena Del Monasterio] Bárzana [Cta 01785]

[L.Luciernas|Luciernas] L.Luciernas [Cta 05611]

[Troncéu|Troncedo] Troncéu [Cta 05609]

[Murias] Murias [Cta 05607]

[Oubona|Obona] Casa Santiago [Cta 05605]

[Oubona|Obona] Oubona [Cta 05603]

[Venta Paratecha, La|Piedratecha] La Venta Paratecha [Cta 05581]

[Nourón|Norón] Piedrafita [Cta 05579]

[Paral.Longa|Piedralonga] Paral.Longa [Cta 05566]

[Tinéu|Tineo] Estación Bus Tineo [Cta 10028]

## **Horario de la línea TIN de autobús** Tineo Horario de ruta:

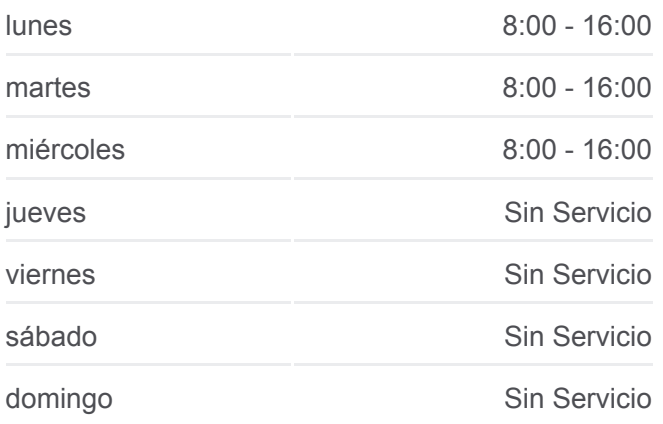

**Información de la línea TIN de autobús Dirección:** Tineo **Paradas:** 19 **Duración del viaje:** 51 min **Resumen de la línea:**

**[Mapa de TIN de autobús](https://moovitapp.com/asturias-2143/lines/TIN/111676128/6627394/es?ref=2&poiType=line&customerId=4908&af_sub8=%2Findex%2Fes%2Fline-pdf-Asturias-2143-1637987-111676128&utm_source=line_pdf&utm_medium=organic&utm_term=Navelgas)** 

Los horarios y mapas de la línea TIN de autobús están disponibles en un PDF en moovitapp.com. Utiliza [Moovit App](https://moovitapp.com/asturias-2143/lines/TIN/111676128/6627131/es?ref=2&poiType=line&customerId=4908&af_sub8=%2Findex%2Fes%2Fline-pdf-Asturias-2143-1637987-111676128&utm_source=line_pdf&utm_medium=organic&utm_term=Navelgas) para ver los horarios de los autobuses en vivo, el horario del tren o el horario del metro y las indicaciones paso a paso para todo el transporte público en Asturias.

[Acerca de Moovit](https://moovit.com/es/about-us-es/?utm_source=line_pdf&utm_medium=organic&utm_term=Navelgas) · [Soluciones MaaS](https://moovit.com/es/maas-solutions-es/?utm_source=line_pdf&utm_medium=organic&utm_term=Navelgas) · [Países incluídos](https://moovitapp.com/index/es/transporte_p%C3%BAblico-countries?utm_source=line_pdf&utm_medium=organic&utm_term=Navelgas) · [Comunidad de Mooviters](https://editor.moovitapp.com/web/community?campaign=line_pdf&utm_source=line_pdf&utm_medium=organic&utm_term=Navelgas&lang=es)

© 2024 Moovit - Todos los Derechos Reservados

**Mira los tiempos de llegada en tiempo real**

 $\Box$  Web App

App Store Society Pushelle En Play